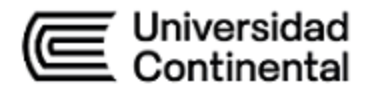

# **SÍLABO Software Minero**

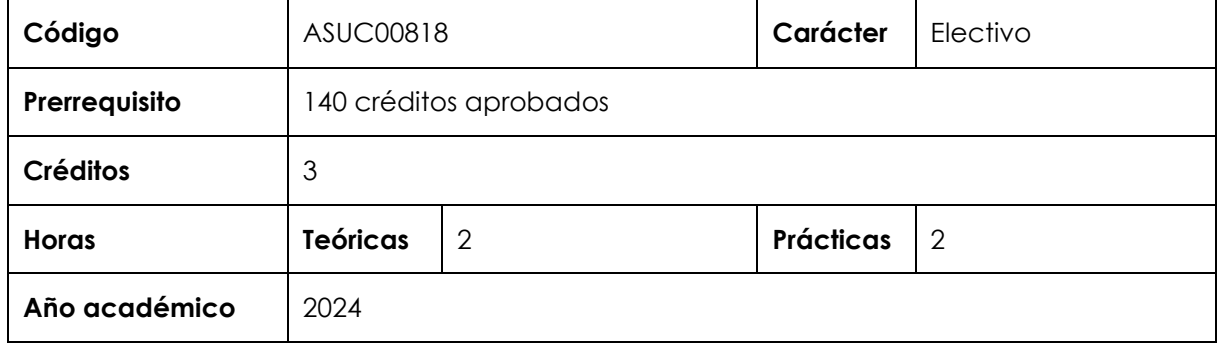

#### **I. Introducción**

Software Minero es una asignatura electiva de la Escuela Académico Profesional de Ingeniería de Minas. Tiene como prerrequisito haber aprobado 140 créditos. Desarrolla, a nivel logrado, las competencias específicas Diseño y Desarrollo de Soluciones, Análisis de Problemas y Uso de Herramientas Modernas. En virtud de lo anterior, su relevancia reside en brindar al estudiante la capacidad de conocer los diferentes programas computacionales que ayudan a la operación y gestión minera.

Los contenidos generales que la asignatura desarrolla son los siguientes: la teoría y práctica del diseño y optimización de yacimientos mineros por aplicaciones informáticas, basados en algoritmos y modelos que la ingeniería de minas y geológica, utiliza y permite realizar la automatización.

# **II. Resultado de aprendizaje de la asignatura**

Al finalizar la asignatura, el estudiante será capaz de utilizar de manera óptima el software aplicado a la minería para modelar las distintas actividades de la industria minera.

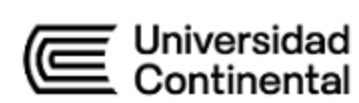

# **III. Organización de los aprendizajes**

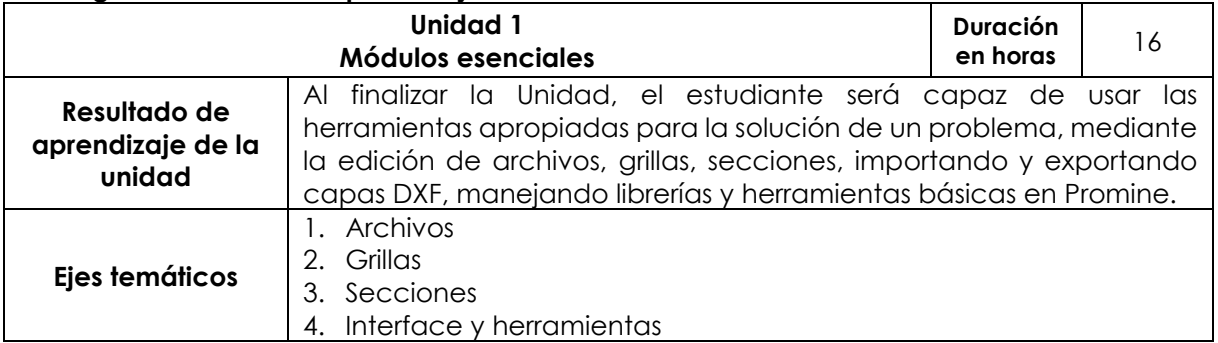

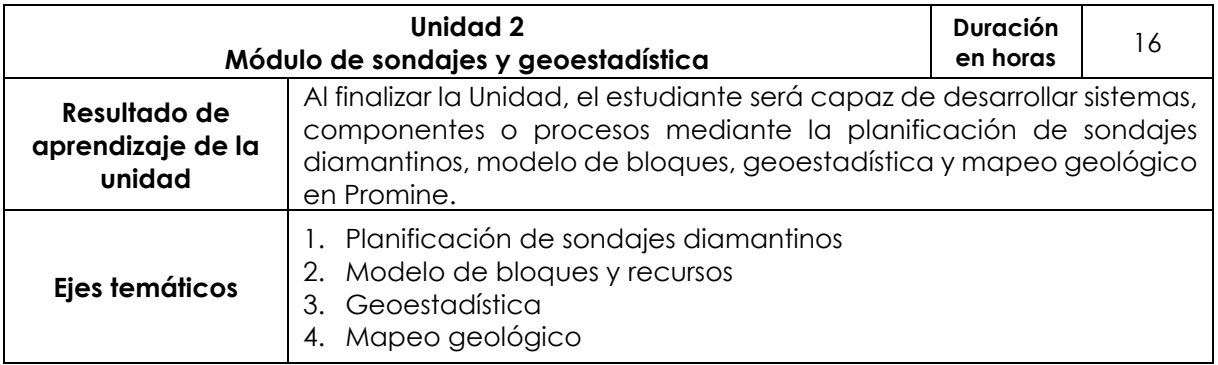

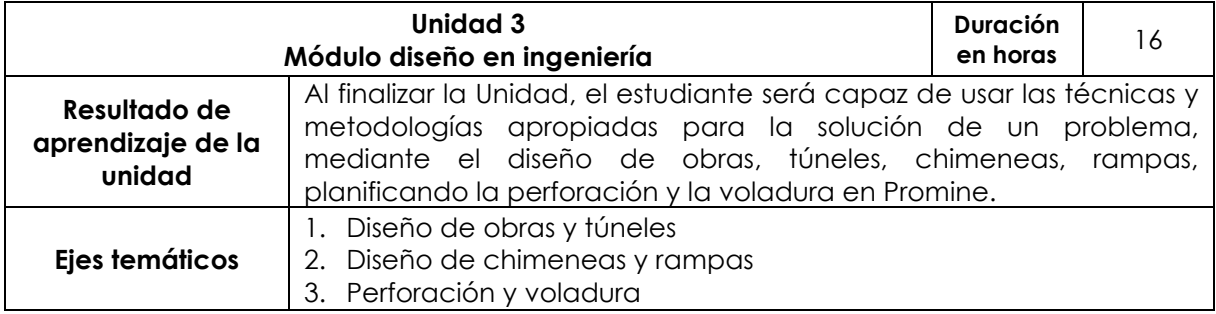

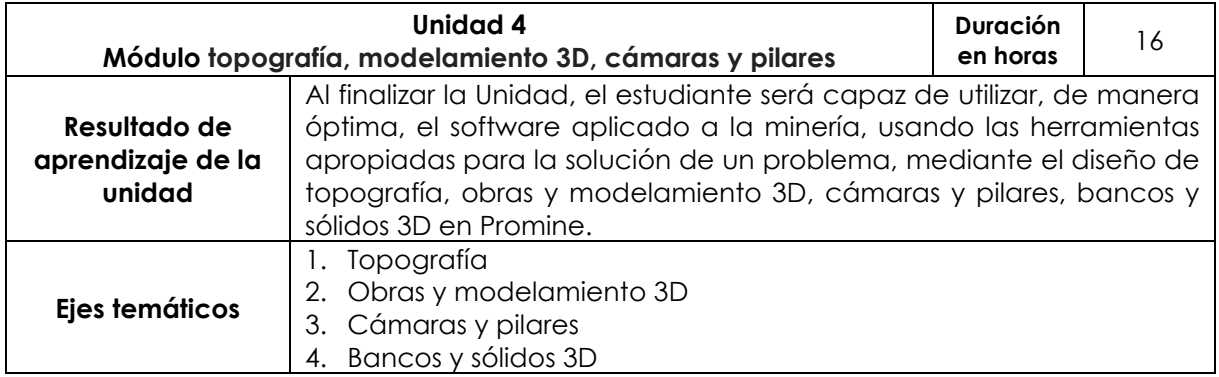

### **IV. Metodología**

## **Modalidad Presencial**

La asignatura exige la participación constante de los estudiantes a través del desarrollo de casos prácticos estudiados en clase. Para ello, se indicarán oportunamente los formatos de archivos de proyectos que deben ser trabajados antes o después de cada clase; se

# Universidad

proporcionará el material de prácticas a través del aula virtual y se trabajará en el aula individualmente, bajo la supervisión del docente. Las clases estarán compuestas de dos horas teóricas y dos horas prácticas con el uso del software AutoCAD y su extensión **PROMINE** 

A continuación, se detallarán las estrategias a utilizar:

- − estudios de casos,
- − aprendizaje colaborativo,
- − aprendizaje basado en proyectos,
- − consultas a través de foros,
- − apoyo a través del aula virtual.

# **Modalidad Semipresencial - Virtual**

La asignatura exige la participación constante de los estudiantes a través del desarrollo de casos prácticos estudiados en clase. Para ello, se indicarán oportunamente los formatos de archivos de proyectos que deben ser trabajados antes o después de cada clase; se proporcionará el material de prácticas a través del aula virtual y se trabajará en el aula individualmente, bajo la supervisión del docente. Las clases estarán compuestas de dos horas teóricas y dos horas prácticas con el uso del software AutoCAD y su extensión PROMINE.

A continuación, se detallarán las estrategias a utilizar:

- − estudios de casos,
- − aprendizaje colaborativo,
- − aprendizaje basado en proyectos,
- − consultas a través de foros,
- −apoyo a través del aula virtual.

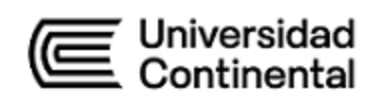

# **V. Evaluación**

# **Modalidad Presencial**

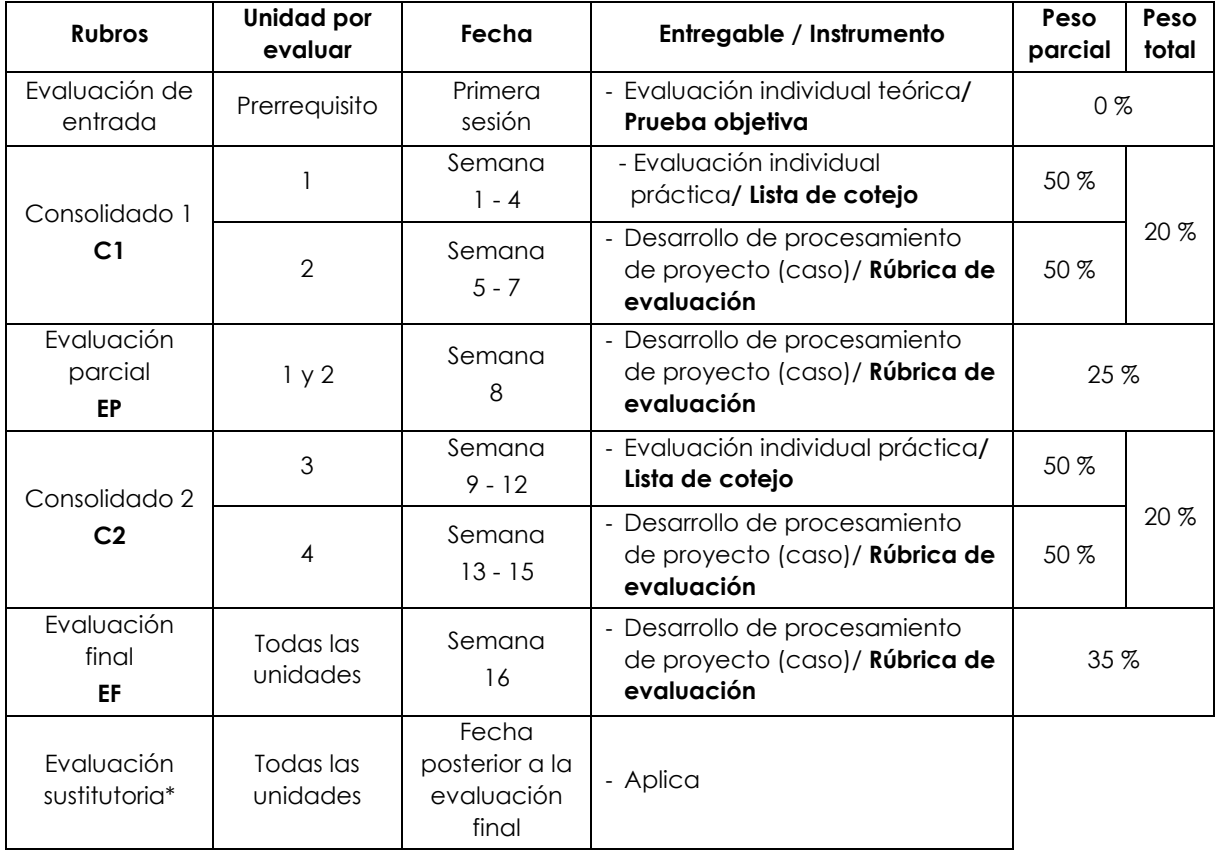

\* Reemplaza la nota más baja obtenida en los rubros anteriores.

# **Modalidad Semipresencial - Virtual**

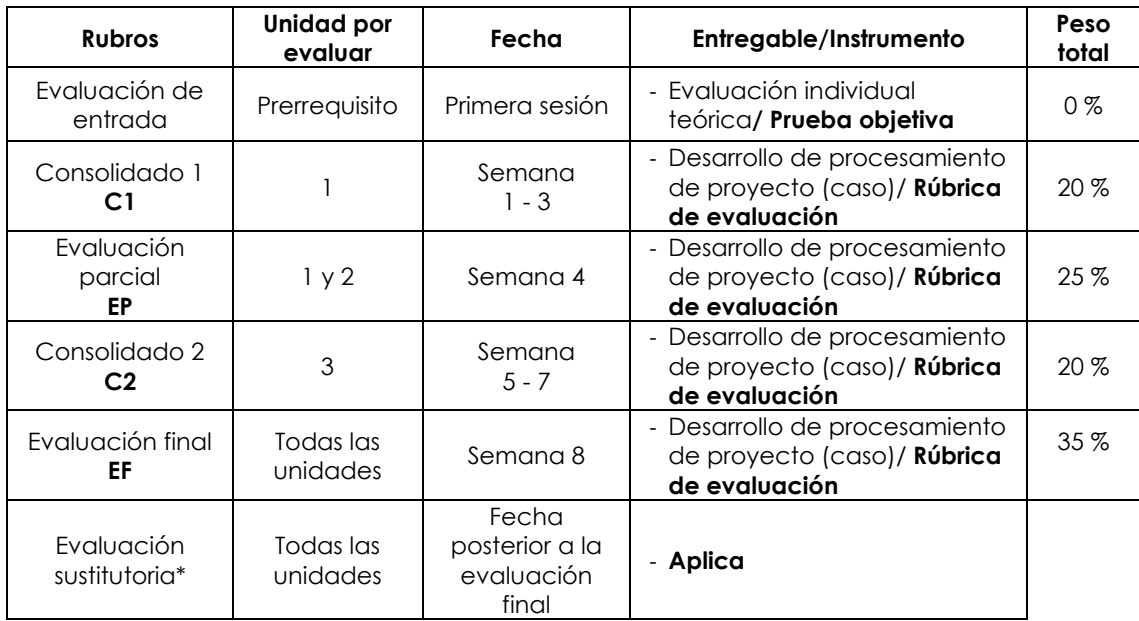

\* Reemplaza la nota más baja obtenida en los rubros anteriores.

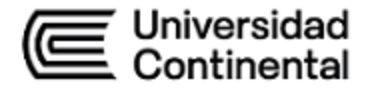

#### **Fórmula para obtener el promedio**:

 $PF = C1 (20 \%) + EP (25 \%) + C2 (20 \%) + EF (35 \%)$ 

#### **VI. Bibliografía**

# **Básica**

Minesight (2000). *Minesight: manual de introducción a aplicaciones geológicas*. <https://at2c.short.gy/RCXJcE>

#### **Complementaria**

Tutorial Promine.

Tutorial Datamine

# **VII. Recursos digitales:**

ICC Virtual (19 de octubre de 2017). *Webinar Promine* [video]. YouTube.

[https://www.youtube.com/watch?v=4SzL7\\_vWH1Q](https://www.youtube.com/watch?v=4SzL7_vWH1Q)

Guía del Usuario de Promine. https://bit.ly/3tG4TlT

Promine (12 de agosto de 2020). ¿Cómo construir un banco 3D? | Tip del mes

[https://www.youtube.com/watch?v=Gv3Dxk8id\\_g](https://www.youtube.com/watch?v=Gv3Dxk8id_g)

Promine (28 de setiembre de 2021). [Diseño de obras 3D a partir de Líneas de Centro.](https://www.facebook.com/promineinc/videos/150251317309751/)

[video]. Facebook. [h](https://www.facebook.com/promineinc/videos/150251317309751/?__tn__=F)ttps://bit.ly/3MvgAEh

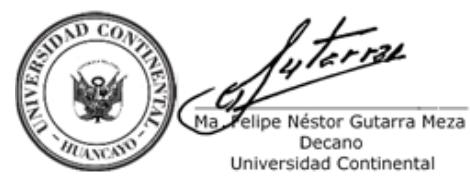

Firmado por **FELIPE NESTOR GUTARRA MEZA**

O = UNIVERSIDAD CONTINENTAL<br>SOCIEDAD ANONIMA CERRADA<br>T = DECANO